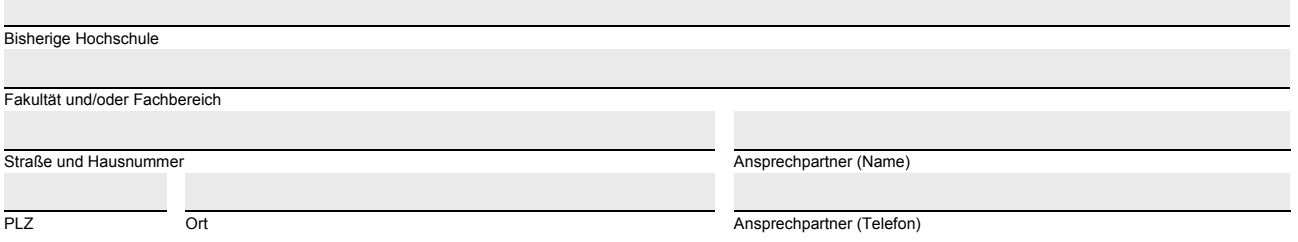

An den Prüfungsausschuss des Fachbereichs Wirtschafts- und Sozialwissenschaften der Universität Erlangen-Nürnberg Lange Gasse 20

**Antrag auf Anerkennung**

von Studienzeiten/Prüfungsleistungen bei Hochschulwechsel oder Fachwechsel im

**ANLAGE II**

90403 Nürnberg

## **Nachweis über den Prüfungsanspruch**

## **1. Angaben zum Antragssteller**

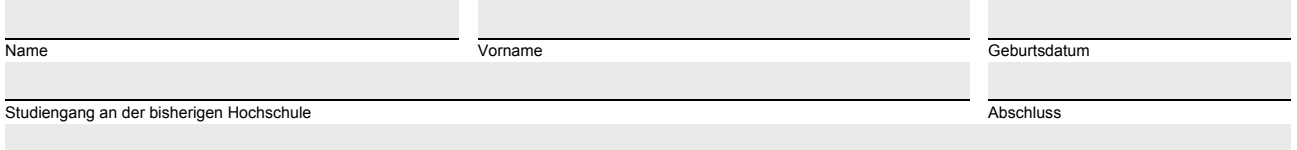

Immatrikulationszeitraum an der bisherigen Hochschule

## **2. Bestätigung**

Es wird bestätigt, dass der/die oben genannte Studierende

 $\Box$  keine Prüfung endgültig nicht bestanden hat.

im oben genannten Studiengang den Prüfungsanspruch endgültig verloren hat.

Grund für den Verlust des Prüfungsanspruches:

- endgültiges Nichtbestehen im Fach/in der Prüfung:
- anderer Grund:

sich bisher zu Prüfungsleistungen angemeldet hat *(bitte in Tabelle eintragen)*.

bisher keine Leistungsversuche unternommen hat.

 bisher folgende Leistungsversuche unternommen hat. Bei nicht bestandener Prüfungen, Wiederholungsfrist angeben *(bitte in Tabelle eintragen oder Übersicht beifügen)*.

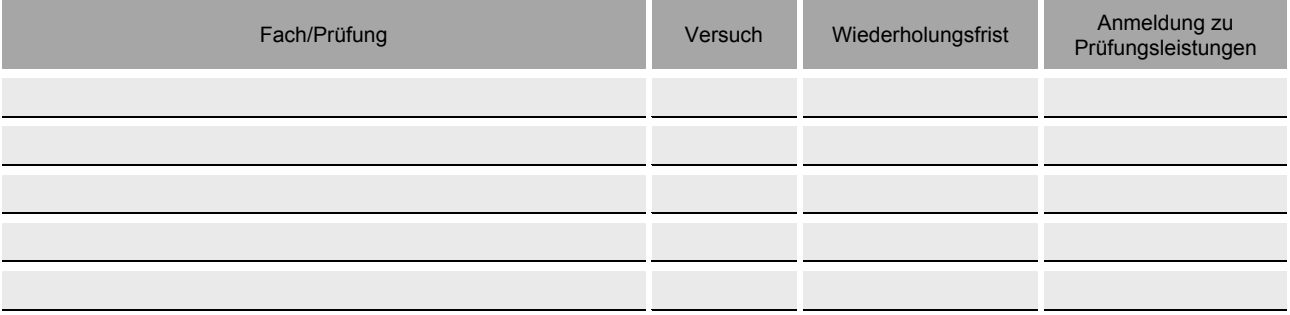